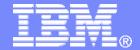

#### **z/TPF V1.1**

2013 TPF Users Group

High Performance FICON
Improving Performance of Today's z/TPF DASD

Chris Filachek
SCP Subcommittee

AIM Enterprise Platform Software IBM z/Transaction Processing Facility Enterprise Edition 1.1

Any reference to future plans are for planning purposes only. IBM reserves the right to change those plans at its discretion. Any reliance on such a disclosure is solely at your own risk. IBM makes no commitment to provide additional information in the future.

© 2013 IBM Corporation

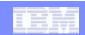

# Agenda

- What does zHPF do for my z/TPF system?
- How does zHPF work?
- What do I need to exploit zHPF?

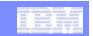

## zHPF Provides 4X the throughput of FICON

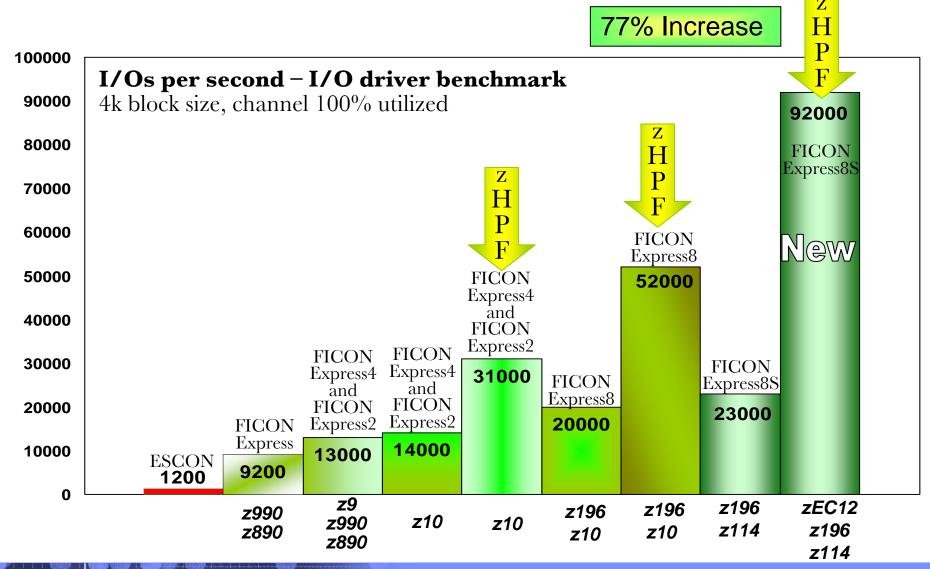

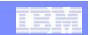

### Improved Response Times

Single FICON Express8S channel: zHPF vs FICON READ 4k bytes/IO Total I/O Response Time vs IO/sec

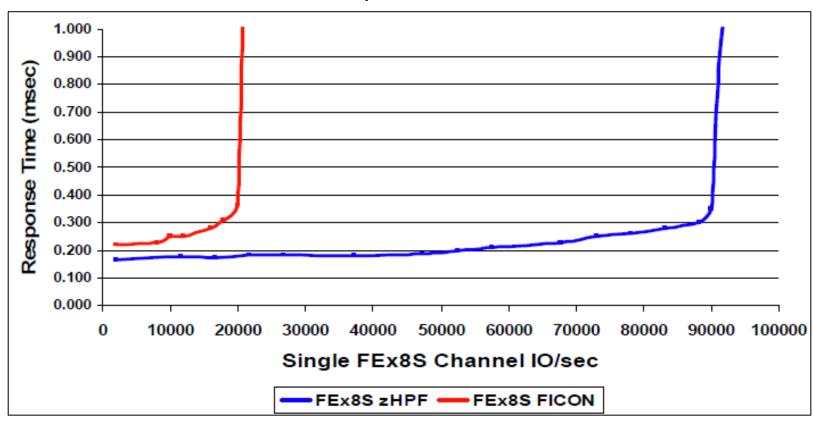

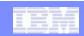

### How does zHPF work?

- Uses Fibre Channel Protocol (FCP)
  - Less chatty than FICON
  - Modern host adapters highly optimized for FCP I/O
- zHPF I/O requests use Transport Mode
  - New I/O structures
    - Device Control Word (DCW)
    - Transport Control Word (TCW)
    - Transport Command & Control Block (TCCB)
    - Transport Status Block (TSB)
  - New structures allow zHPF to use FCP

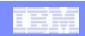

### What about FICON and CCWs?

- Traditional CCWs still used
  - I/O requests with CCWs uses Command Mode
  - Continues to use FICON
- FICON and z/HPF coexist
  - Mix of FICON and zHPF I/O can be used at same time
  - Only most frequently used commands supported in Transport Mode

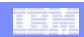

# How Chatty is it? One 4K Read in Command Mode

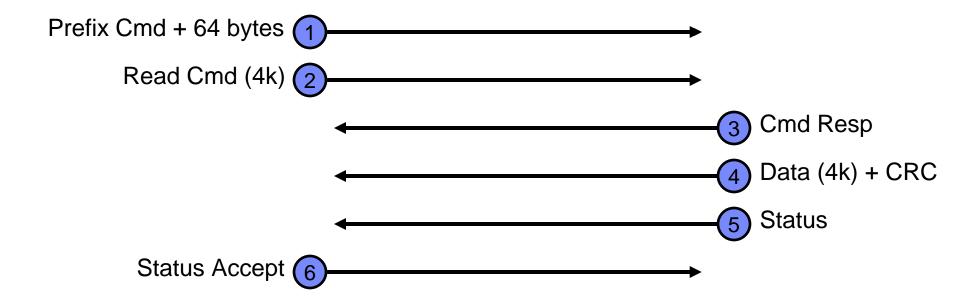

Read Result: 6 sequences for a single read

Write: A single 4K write requires 5 sequences

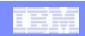

# How Chatty is it? One 4K Read in Transport Mode (zHPF)

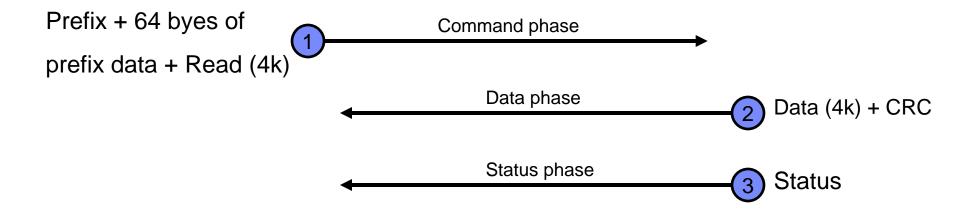

Read Result: 3 sequences for a single read – cuts the chit-chat in half!

Write: A single 4K also requires 3 sequences

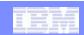

# Using zHPF on z/TPF

### z/TPF automatically detects and uses zHPF

```
ZDMFS O
```

```
DMFS00111 MOD TYPE SDA USE DUP STAT VSN LOCK COR UNC MODE

0047 3390RCS 0EE5 RLT N/A ON TI0001 MPLF 00000 00000 HPF

0049 3390RCS 0DE3 RLT N/A ON TI0003 MPLF 00000 00000 HPF
```

### z/TPF automatically converts eligible I/Os to HPF

- Read and write of single records without chained MPLF commands
- No application changes required

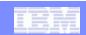

### What Do I Need to Use zHPF?

- Processor
  - z10 at Driver 76 or higher
  - z196, z114, zEC12
- FICON Express-2 or above
- DASD control unit that supports zHPF
  - Check with your vendor for appropriate code and/or hardware levels
  - Enable the LIC feature
- z/TPF APAR PJ38360 (PUT 8)

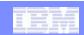

### **Trademarks**

ESCON, FICON, IBM, the IBM logo, and ibm.com are trademarks or registered trademarks of International Business
Machines Corp., registered in many jurisdictions worldwide. Other product and service names might be trademarks of IBM
or other companies. A current list of IBM trademarks is available on the Web at "Copyright and trademark information" at
www.ibm.com/legal/copytrade.shtml.

#### Notes

- Performance is in Internal Throughput Rate (ITR) ratio based on measurements and projections using standard IBM benchmarks in a controlled environment. The actual throughput that any user will experience will vary depending upon considerations such as the amount of multiprogramming in the user's job stream, the I/O configuration, the storage configuration, and the workload processed. Therefore, no assurance can be given that an individual user will achieve throughput improvements equivalent to the performance ratios stated here.
- All customer examples cited or described in this presentation are presented as illustrations of the manner in which some customers have used IBM products and the results they may have achieved. Actual environmental costs and performance characteristics will vary depending on individual customer configurations and conditions.
- This publication was produced in the United States. IBM may not offer the products, services or features discussed in this document in other countries, and the information may be subject to change without notice. Consult your local IBM business contact for information on the product or services available in your area.
- All statements regarding IBM's future direction and intent are subject to change or withdrawal without notice, and represent goals and objectives only.
- Information about non-IBM products is obtained from the manufacturers of those products or their published announcements. IBM has not tested those products and cannot confirm the performance, compatibility, or any other claims related to non-IBM products. Questions on the capabilities of non-IBM products should be addressed to the suppliers of those products.
- Prices subject to change without notice. Contact your IBM representative or Business Partner for the most current pricing in your geography.
- This presentation and the claims outlined in it were reviewed for compliance with US law. Adaptations of these claims for use in other geographies must be reviewed by the local country counsel for compliance with local laws.